### fischertechnik

### **Modell 2: Ampelschaltung Ziele und Einordnung**

### **Überblick**

In diesem Modell wird der erste Sensor vorgestellt: ein Taster. Die Schülerinnen und Schüler lernen das Strukturelement "Bedingung" in Scratch kennen und programmieren eine bedarfsgesteuerte Schal tung.

Sie lernen außerdem, wie mit Scratch Töne erzeugt werden können.

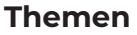

Was ist ein "digitaler Sensor"? Was ist eine Bedingung? Wie funktioniert ein Taster? Wie programmiert man eine Ampelsteuerung?

#### **Neues Bauteil: der Taster**

Bitte das Tutorial zum Taster beachten.

#### **Lernziel**

- Verständnis eines Tasters als "digitaler Sensor"
- **•** Bedingung als Strukturelement einer Programmiersprache
- **•** Programmierung einer bedarfsabhängigen Zeitsteuerung (Ampelschaltung)

#### **Zeitaufwand**

Der Aufbau und die Verkabelung der Ampel benötigen etwa eine halbe Unterrichtsstunde.

Die Aufgabe "Fußgängerampel" baut auf Modell 1 auf und benötigen eine halbe Unterrichtsstunde. Die Aufgaben "Bedarfsampel" nach Vorerfahrung bis zu einer Unterrichtsstunde.

Aufgabe "Blindenampel" kann als Zusatzaufgabe für Schülerinnen und Schüler mit besonders schneller Auffassungsgabe oder Erfahrung mit Scratch eingesetzt werden. Ihre Be arbeitung ist keine Voraussetzung für nachfolgende Aufgaben.

### **Tipps und Hinweise**

Die Programmierung baut auf dem Blinklicht aus Modell 1 auf. Die Beispiellösungen sind direkt in der App zu finden.

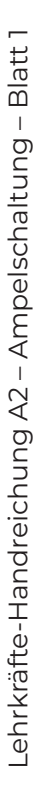

# **Lösungen und Hinweise Dein Fußgängerampel-Programm**

**Lösungsvorschlag Aufgabe Fußgängerampel:**

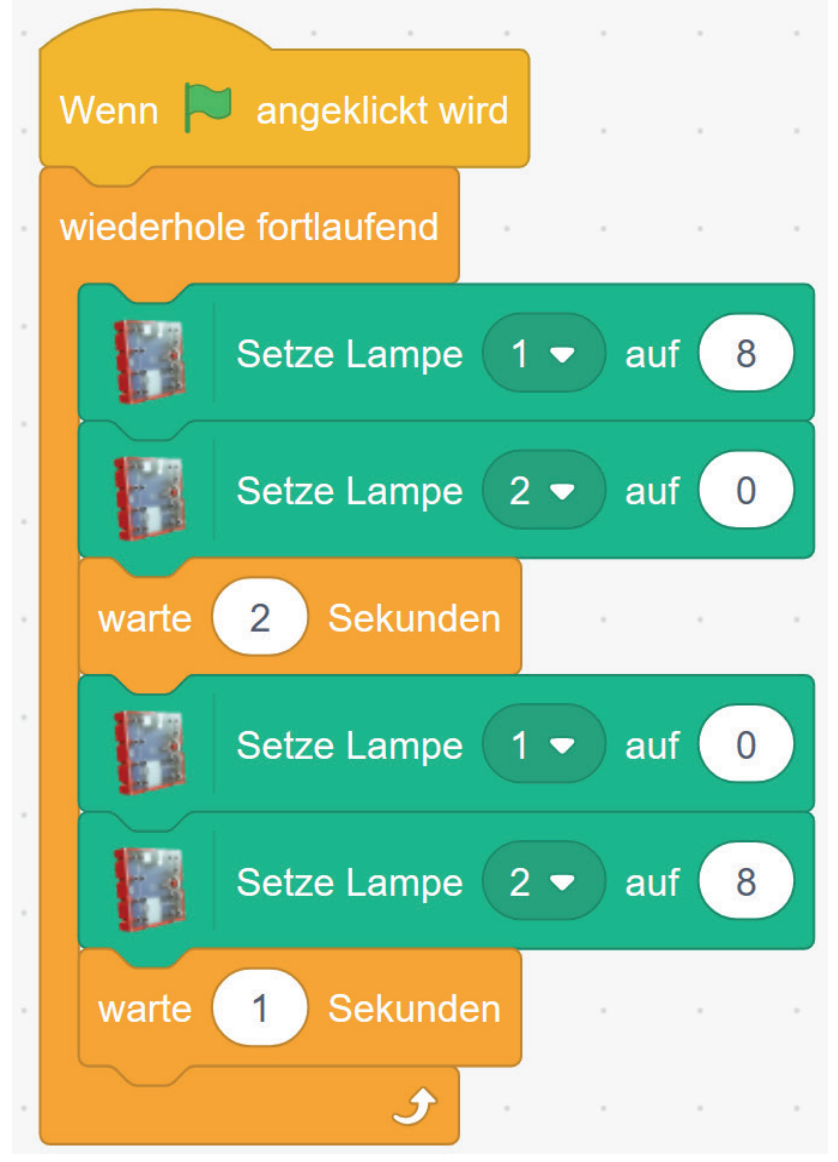

Fußgängerampel.sb3

# **Lösungen und Hinweise Dein Bedarfsampel-Programm**

**Lösungsvorschlag Aufgabe Bedarfsampel:**

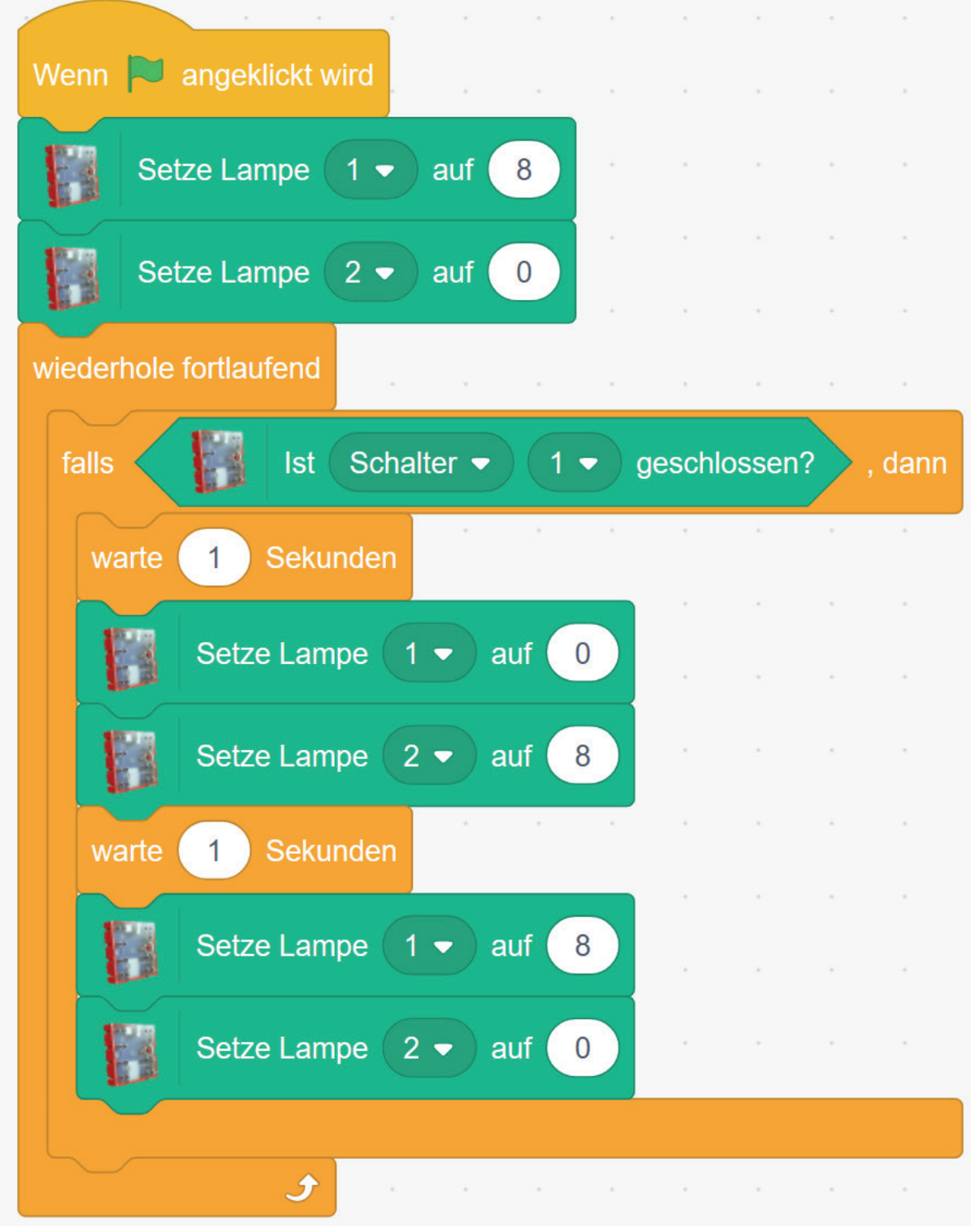

Bedarfsampel.sb3

# **Lösungen und Hinweise Programmieraufgaben Modell 2: Ampelschaltung**

**Lösungsvorschlag Aufgabe 8 Dein Blindenampel-Programm:**

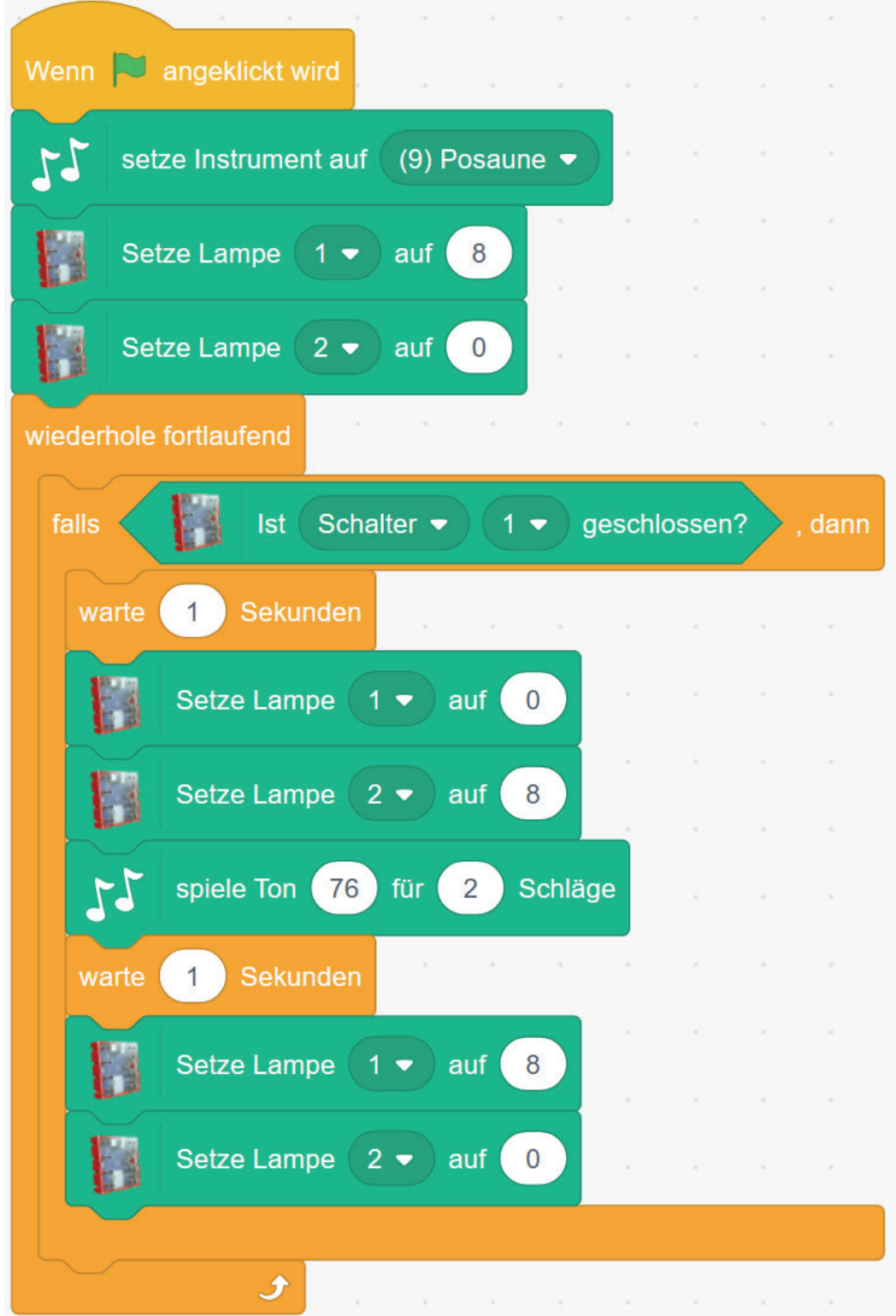